# Object-Oriented Design

EECS 211 Winter 2018

# Design patterns

#### Design patterns are common solutions to common object-oriented design problems

# Some design patterns

Flyweight a factory returns small objects that share state Singleton a class allows for only one instance

- Adapter an class adapts an object from one interface to another
	- Builder instead of taking all the contructor arguments at once, a class provides an API for assembling the object piece by piece
- Composite single objects and groups of objects are treated alike via an interface
	- Bridge each object has a pointer to a separate implementation, allowing each to vary independently

Context: In a compiler, should variable names be strings?

Context: In a compiler, should variable names be strings? Problem: Strings are slow to compare.

Context: In a compiler, should variable names be strings? Problem: Strings are slow to compare.

Solution: Use symbols (pointers to strings), and ensure that for any given string value there is only one pointer

Context: In a compiler, should variable names be strings? Problem: Strings are slow to compare.

Solution: Use symbols (pointers to strings), and ensure that for any given string value there is only one pointer

This is called "interning"

# Interning strings: symbol class

```
class symbol
{
public:
    const std::string& name() const;
    bool operator==(const symbol& that) const
    { return ptr == that.ptr ; }
private:
    std::shared_ptr<std::string> ptr_;
};
```
# Interning strings: symbol table class, take 1

```
class Symbol_table
{
public:
     symbol intern(const std::string&);
private:
     unordered map \langle string, shared ptr\langle string \rangle > table ;
};
```
# Problem: multiple symbol tables?

Problem: Interning only works if every time we intern a string, we intern it in the same table

# Problem: multiple symbol tables?

Problem: Interning only works if every time we intern a string, we intern it in the same table

Solution: Make the symbol table class a singleton

# Problem: multiple symbol tables?

Problem: Interning only works if every time we intern a string, we intern it in the same table

Solution: Make the symbol table class a singleton

How?:

- Make its constructor and destructor private
- Require accessing it through a static member function

# Singleton symbol table class

```
class Symbol_table
{
public:
     symbol intern(const std::string&);
     static Symbol_table& instance();
private:
     Symbol_table();
     ∼Symbol_table();
     unordered map \langle string, shared ptr\langle string \rangle > table;
};
```
# To CLion!

See symbol.h.

### Adapter Pattern

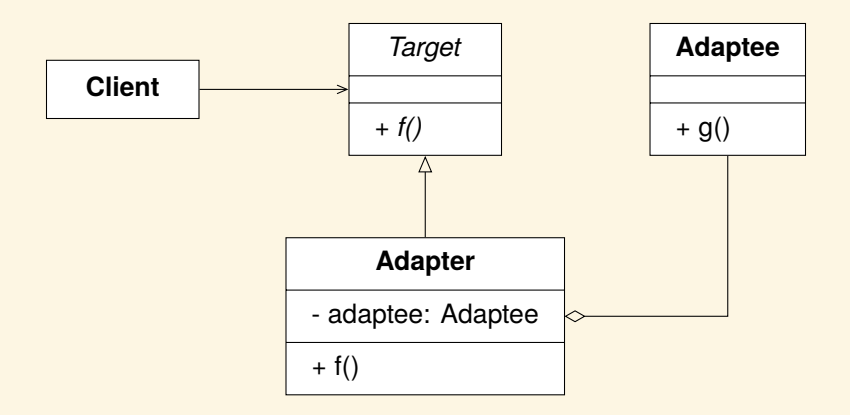

### bit\_io: Adapter Pattern

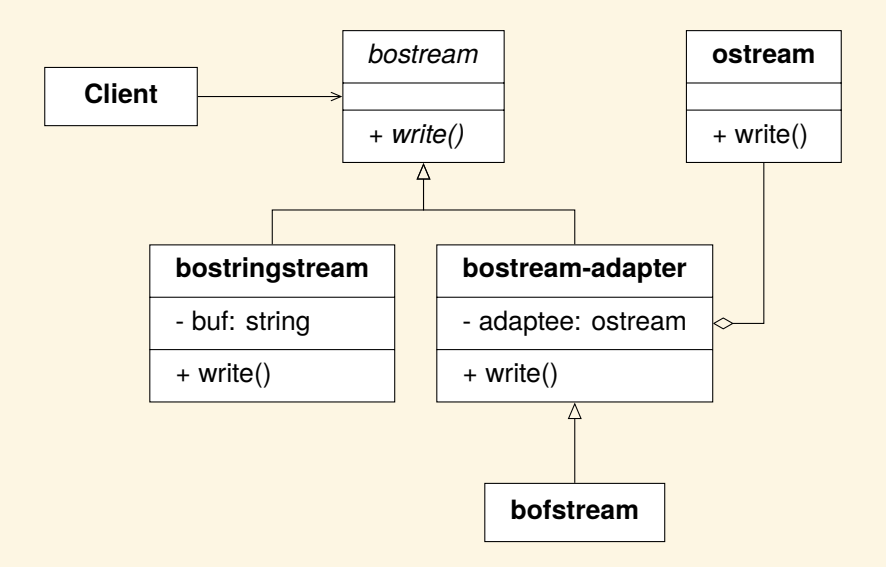

# To CLion!

#### See bit\_io.h.

# The telescoping constructor anti-pattern

```
class Pizza
{
public:
     …
    Pizza();
    explicit Pizza(crust t, sauce t = sauce t::regular);
    Pizza (crust_t crust,
           sauce t left sauce,
           const vector<topping t>& left_tops,
           sauce t right_sauce,
           const vector < topping t > 8 right tops);
     …
};
```
Solution: The Builder Pattern

```
class Pizza
{
public:
     …
    class Builder
     {
    public:
         Builder& crust(crust_t);
         Builder& sauce(sauce_t, side_t = side_t::both);
         …
         Pizza build() const;
         …
    };
     …
};
```
# To CLion!

#### See pizza.h.

### **The Composite Pattern**

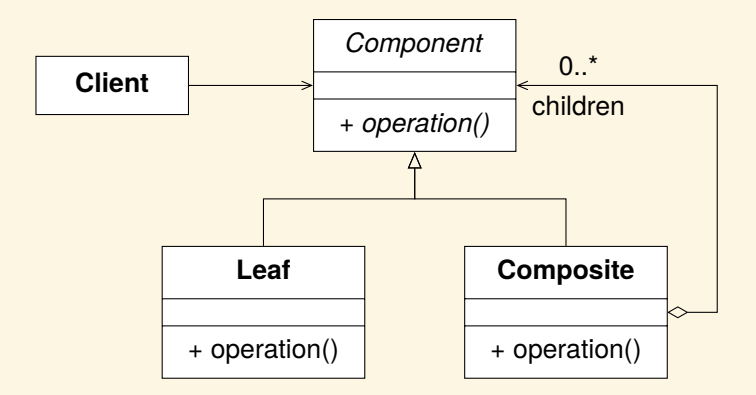

# Composite example: string matchers

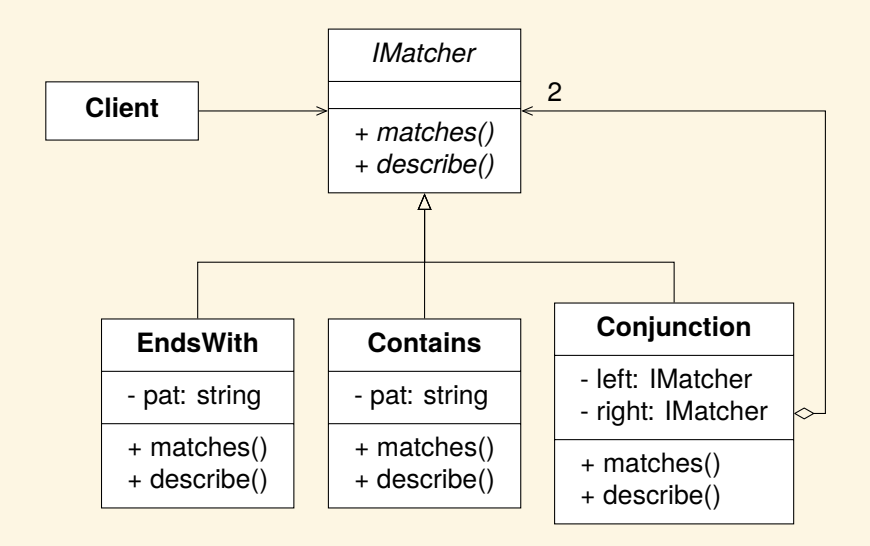

# To CLion!

See matcher.h.

# Composite example: renderables

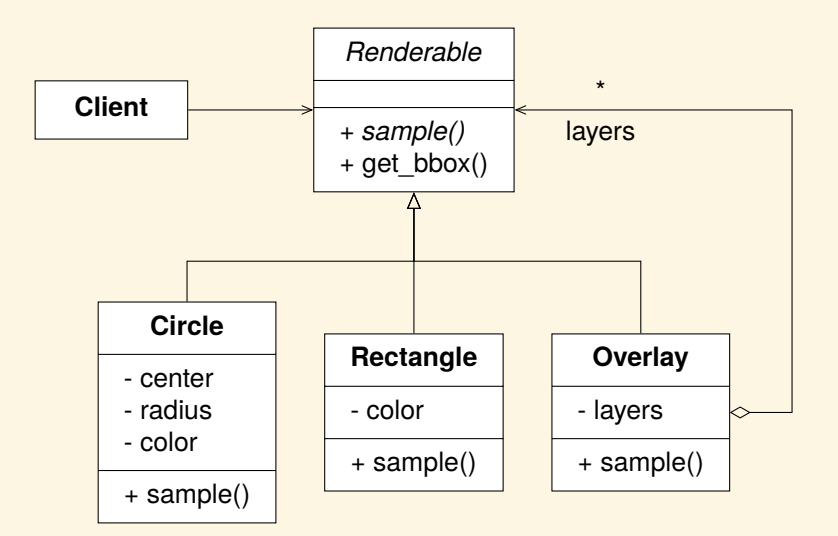

# To CLion!

See renderable.h.

### Vehicles: a class family varying along two axes

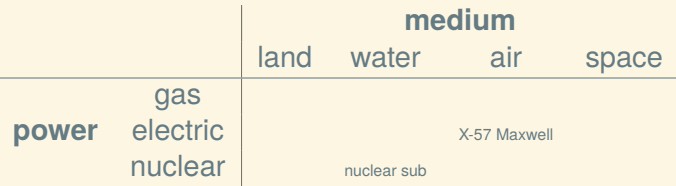

# Nested generalization

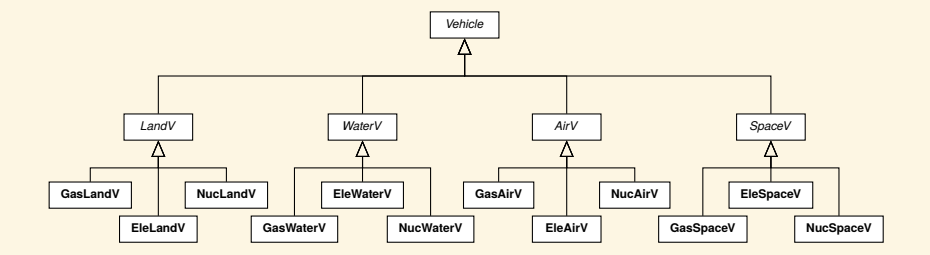

# Nested generalization

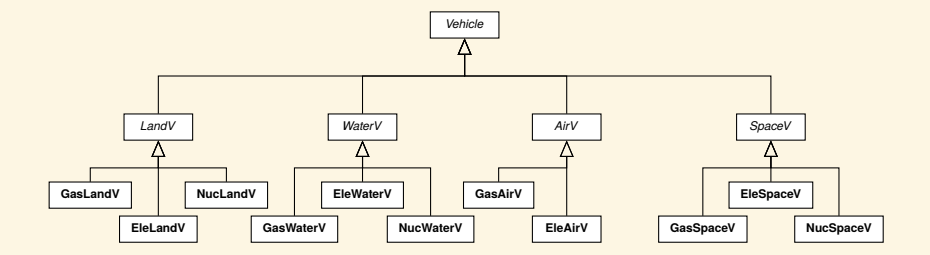

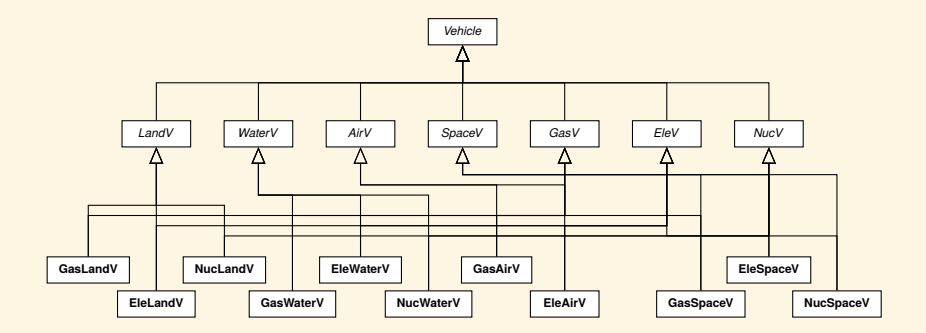

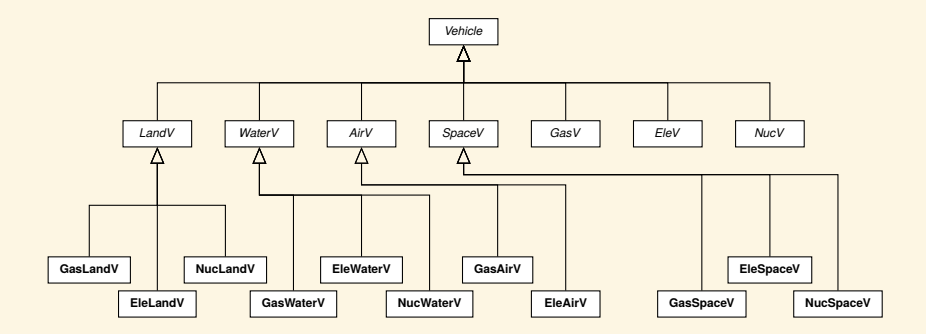

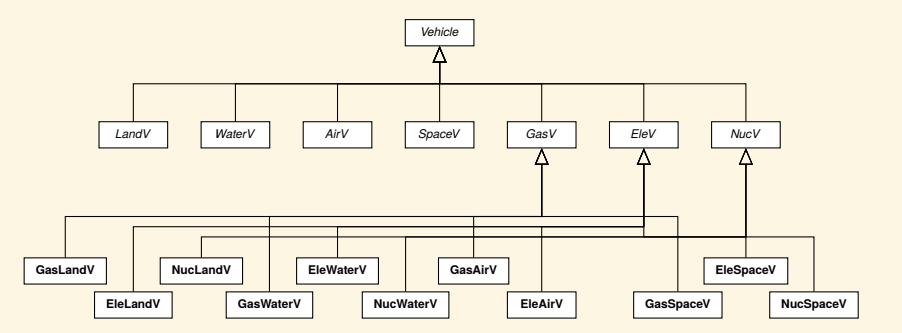

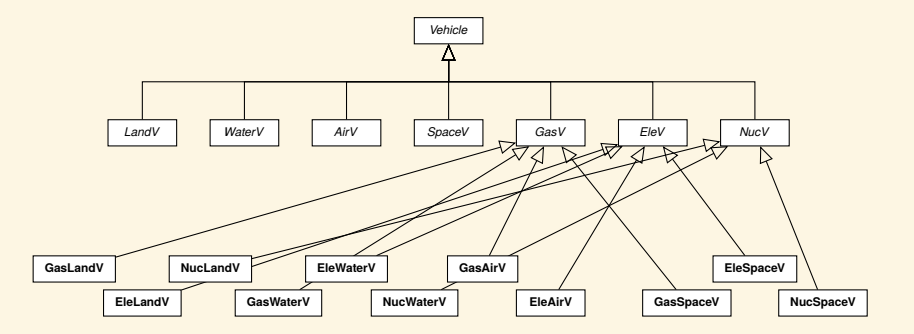

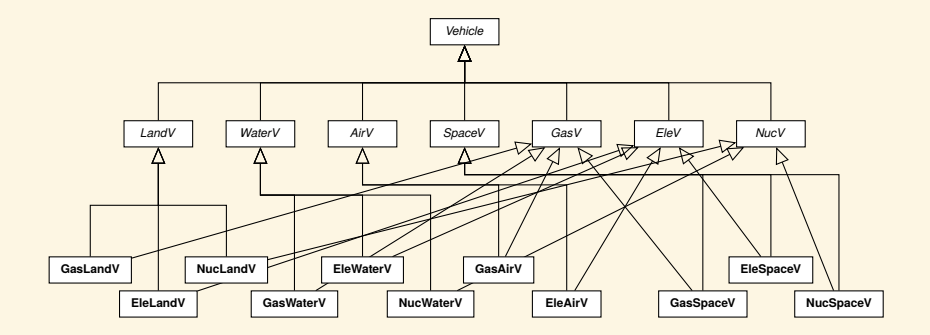

# Bridge Pattern

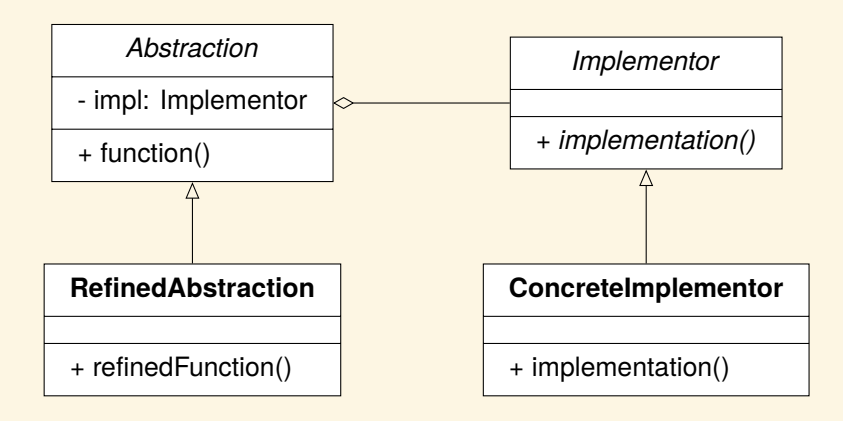

# Vehicle example: Bridge Pattern

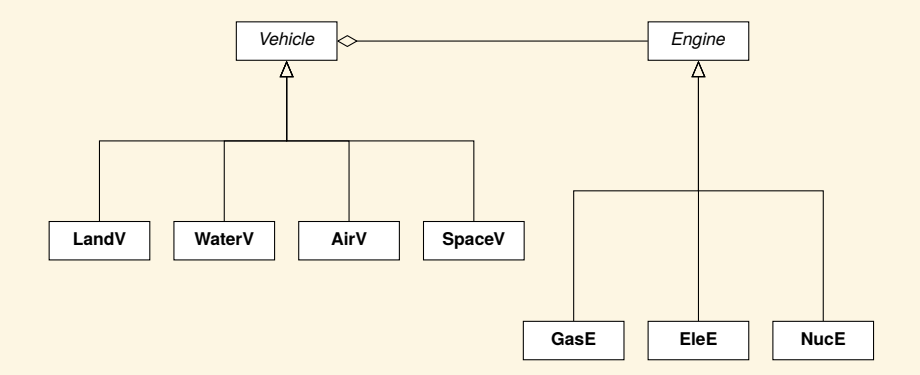

# To CLion!

#### See vehicle\_bridge.h.